# TAPASS : Tool for Annotation of Protein Amyloidogenicty in the context of other Structural States

Andrey KAJAVA: andrey.kajava@crbm.cnrs.fr Théo FALGARONE: theo.falgarone@crbm.cnrs.fr

Centre de Recherche de Biologie Cellulaire de Montpellier 1919, route de Mende 34293 – Montpellier Cedex 05

# 1 Introduction

TAPASS (Tool for Annotation of Protein Amyloidogenicity in the context of other Structural States) provides consensual results on the occurrence and distribution of amyloid-forming regions in proteins assessed through the prism of the overall structural context. The pipeline allows the detection of Exposed Amyloidogenic Regions (EARs). It gather a total of 11 bioinformatic tools, each with a specific function.

# 2 TAPASS usage

#### 2.1 Protein sequence query

#### 2.1.1 Sequence input

Input is a single protein sequence, either pasted or uploaded as a file in FASTA format. The sequence must contain a header starting by ">" and followed by the protein ID.

Example:

>sp|P23515|OMGP\_HUMAN Oligodendrocyte-myelin glycoprotein OS=Homo sapiens OX=9606  $GN=OMG$  PE=1  $SV=2$ 

MEYQILKMSLCLFILLFLTPGILCICPLQCICTERHRHVDCSGRNLSTLPSGLQENIIHL NLSYNHFTDLHNQLTQYTNLRTLDISNNRLESLPAHLPRSLWNMSAANNNIKLLDKSDTA YQWNLKYLDVSKNMLEKVVLIKNTLRSLEVLNLSSNKLWTVPTNMPSKLHIVDLSNNSLT QILPGTLINLTNLTHLYLHNNKFTFIPDQSFDQLFQLQEITLYNNRWSCDHKQNITYLLK WMMETKAHVIGTPCSTQISSLKEHNMYPTPSGFTSSLFTVSGMQTVDTINSLSVVTQPKV TKIPKQYRTKETTFGATLSKDTTFTSTDKAFVPYPEDTSTETINSHEAAAATLTIHLQDG MVTNTSLTSSTKSSPTPMTLSITSGMPNNFSEMPQQSTTLNLWREETTTNVKTPLPSVAN AWKVNASFLLLLNVVVMLAV

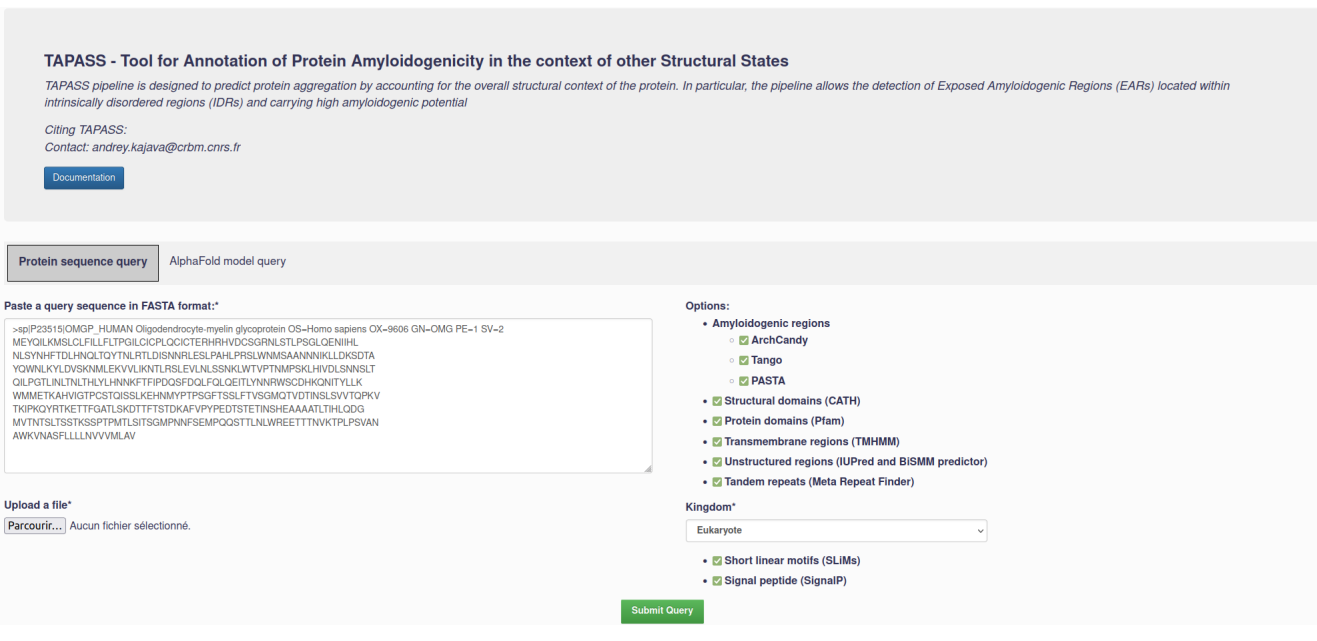

#### 2.1.2 Option selection

TAPASS contains 11 distinctive bioinformatic tools (see more details in section 3). By default all tools are executed, but users can unselect them if they want to exclude some tools from the analysis. The kingdom parameter by default is *'Eukaryote'*, but it is possible to change it to *'gram-'* or *'gram+'*. This choice will affect the prediction of SignalP and SLiMs. In case the protein's origin is not known we recommend the selection of *'Eukaryote'*.

#### 2.2 AlphaFold model query

#### 2.2.1 File input

This mode allows to input an AlphaFold model recorded as a pdb file. The disordered regions are determined by a combination of the confidence score (pLDDT) given by AlphaFold and the relative accessible surface area (RASA) obtained by using DSSP. We consider a region as disordered if the pLDDT is lower than 70 and if in a window of 10 residues at least eight of them are exposed to the solvent  $(RASA > 0.15)$ . Note that this mode does not have 'CATH', 'IUPred' and 'BiSMM' as they were meant to determine IDRs, which is now detected by using AlphaFold model.

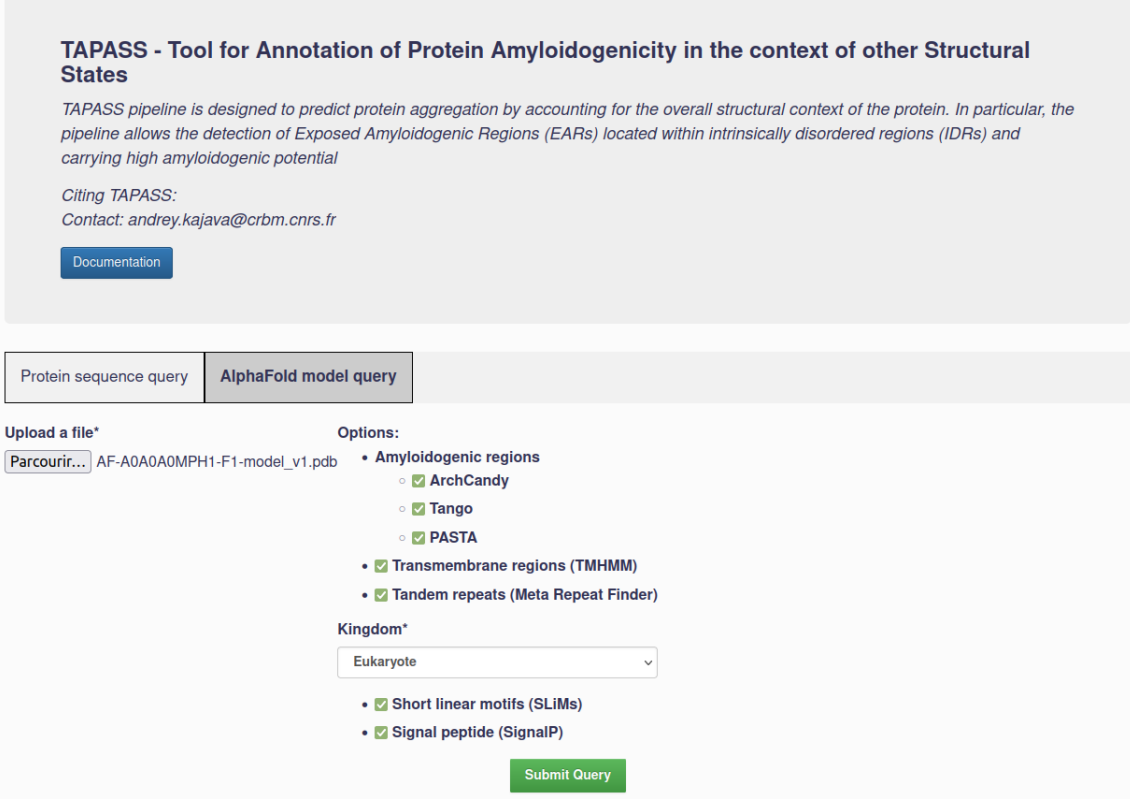

### 2.3 Output

#### 2.3.1 Graphical view

Predicted regions are represented by coloured boxes. ARs (light pink) and EARs (purple), which are the main focus of the pipeline, are grouped at the upper part of the output plot.

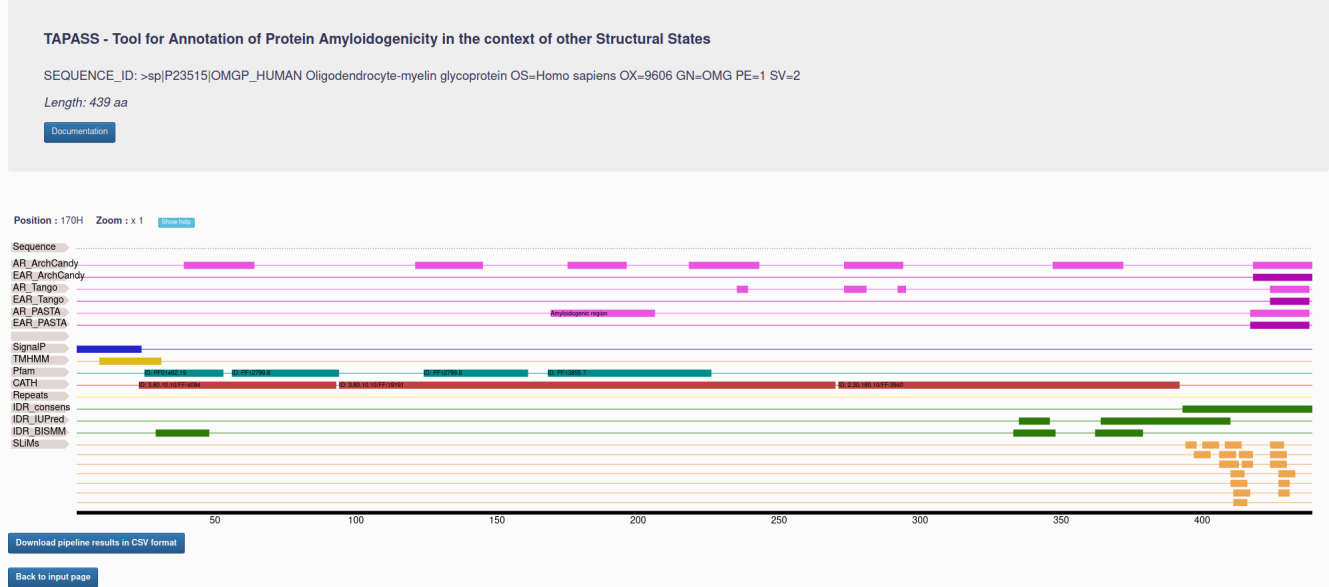

It is possible for users to zoom in an area of interest by using the mouse left-click, the zoom out can be done by using the mouse right-click.

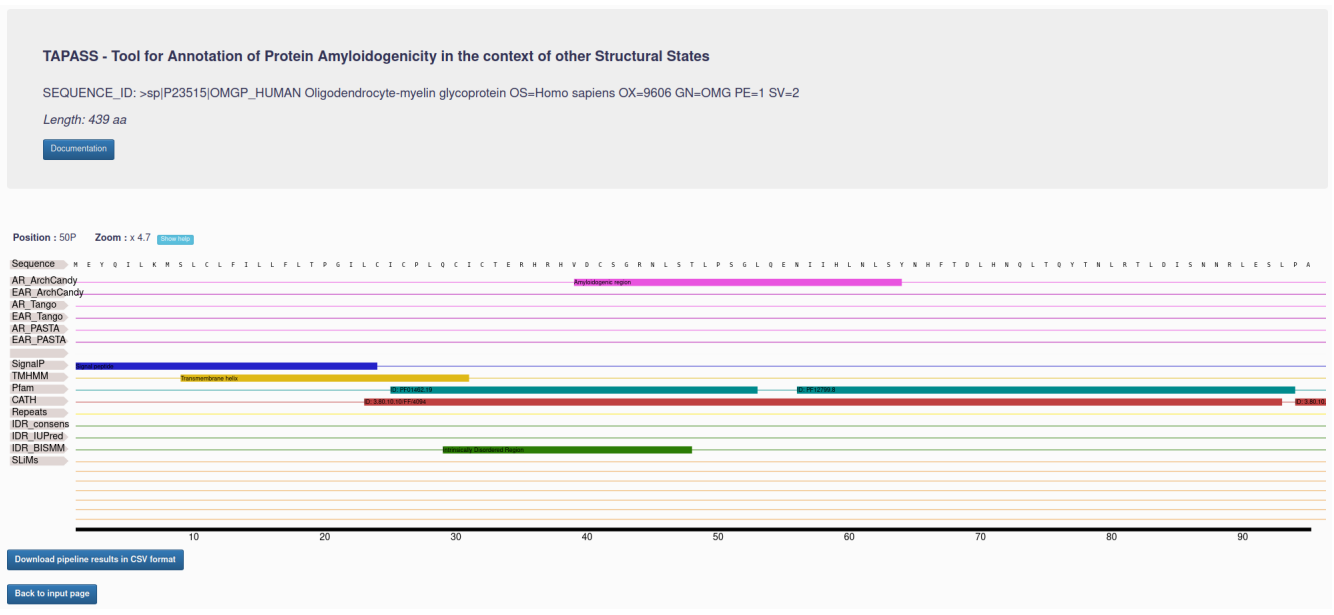

#### 2.3.2 CSV file

A CSV file summarising the prediction results can be download by clickling on the button at the bottom of the page *'Download pipeline results in CSV format'*. Each row represents a prediction and contain six columns :

- protein\_ID : protein's identifier
- prediction\_type : type of the predicted region (amyloidogenic region, transmembrane region, disordered region,...)
- prediction tool : tool used in this prediction (ArchCandy2, Pasta, Tango, CATH,...)
- first\_residu\_involved : start position of the prediction
- last\_residu\_involved : end position of the prediction
- accession : accession identifier for CATH, PFAM and SLiMs predictions

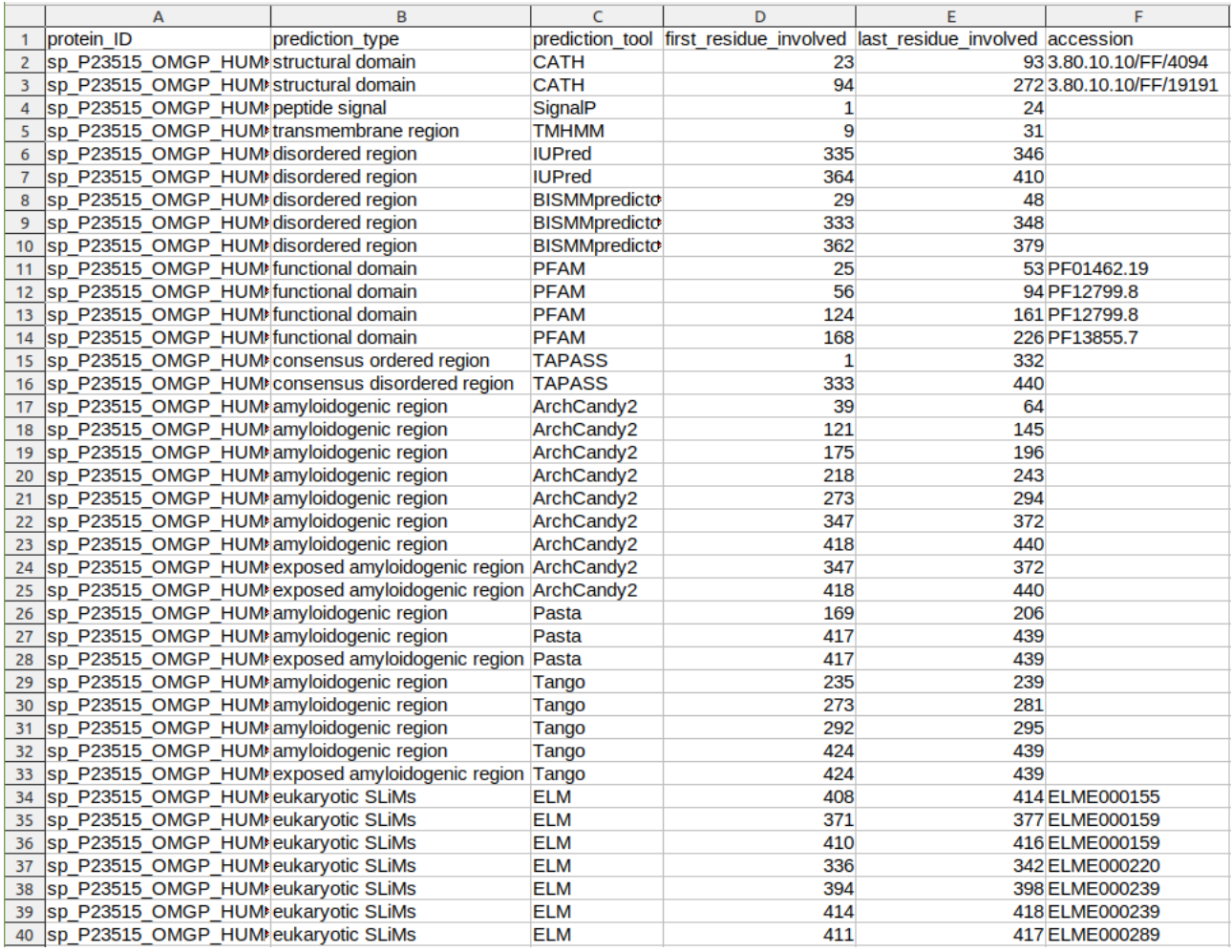

## 3 Tools available

- ArchCandy2 : Amyloidogenic region predictor, an updated version of ArchCandy (Ahmed et al., 2015)
- Pasta 2.0 : Amyloidogenic region predictor (Walsh et al., 2014)
- Tango : Amyloidogenic region predictor (Fernandez-Escamilla et al., 2004)
- IUPred : Intrinsically disorder predictor (Dosztányi et al., 2005)
- BiSSM : Intrinsically disorder predictor
- SignalP : Signal peptide predictor (Petersen et al., 2011)
- **TMHMM** : Transmembrane region predictor (Krogh et al., 2001)
- CATH : Structural domains predictor associated with HMMER (Dawson et al., 2017; Eddy, 2011)
- PFAM : Protein family predictor (El-Gebali et al., 2018)
- SLiMs : Eukaryote short linear motifs predictor (Kumar et al., 2020; Ruhanen et al., 2014)

#### • Meta Repeat Finder : Predictor of repeats in sequences

### 4 Consensus IDRs, AR and EAR

#### 4.1 Consensus IDRs

The pipeline assigns each residue of the analysed protein as belonging to a structured or an unstructured region. If both BISMM and/or IUPred predict a structured state at a given region, it is mapped as structured. If a structured region predicted by CATH or TMHMM overlaps with IDR prediction, this region is considered as structured. At the same time, structured regions of less than 30 residues are considered as unstructured. An exception is made for TMHMM prediction of transmembrane regions, which being shorter than 30 residues, are still considered structured. Consensus IDRs of less than 20 residues are considered as structured. N-terminal regions predicted as signal peptides are excluded from our analysis. Proteins shorter than 30 residues were predicted to be unstructured with exception of ones containing a transmembrane helix.

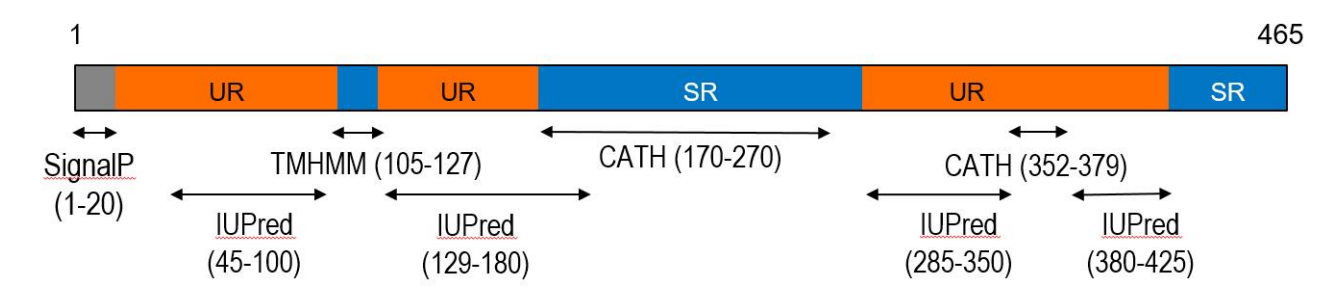

#### 4.2 Amyloidogenic regions (ARs)

The results of the three amyloid predictors, ArchCandy2, TANGO and PASTA 2.0, were treated separately. Each predictor distinguishes between two types of regions : amyloidogenic regions (ARs) and non-amyloidogenic regions, with scores over and below the threshold, respectively. This binary outcome ignores both the exact values of the scores over the threshold and the number of the amyloidogenic hits at a given residue.

#### 4.3 Exposed amyloidogenic regions (EARs)

EARs were defined in a similar way as with ARs, with the additional criteria that individual hits of amyloidogenic predictors should overlap with at least 80 % of an IDR.